Übungsaufgabe: Lösen Sie die Bilanz in Bestandskonten (Aktiv u. Passiv) auf und übertragen Sie die Anfangsbestände aus der Bilanz in die Bestandskonten. Verbuchen Sie die Aufgeführten Geschäftsfälle in den Bestandskonten schließen Sie die Bestandskonten ab und erstellen Sie die Abschlussbilanz. Nennen Sie zu jeden Geschäftsvorfall den Buchungssatz (Soll an

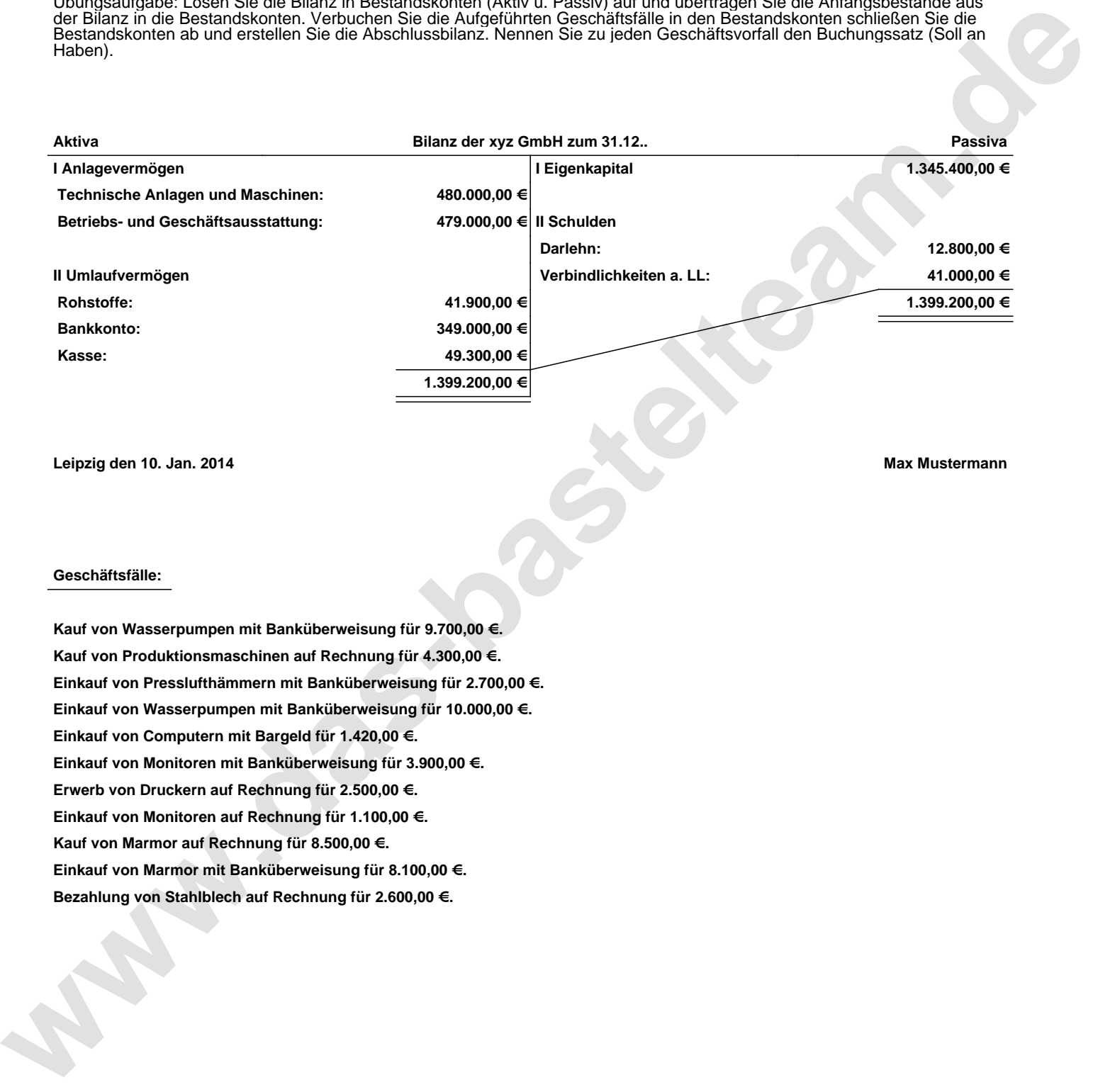

**Leipzig den 10. Jan. 2014 Max Mustermann**

## **Geschäftsfälle:**

**Kauf von Wasserpumpen mit Banküberweisung für 9.700,00 €. Kauf von Produktionsmaschinen auf Rechnung für 4.300,00 €. Einkauf von Presslufthämmern mit Banküberweisung für 2.700,00 €. Einkauf von Wasserpumpen mit Banküberweisung für 10.000,00 €. Einkauf von Computern mit Bargeld für 1.420,00 €. Einkauf von Monitoren mit Banküberweisung für 3.900,00 €. Erwerb von Druckern auf Rechnung für 2.500,00 €. Einkauf von Monitoren auf Rechnung für 1.100,00 €. Kauf von Marmor auf Rechnung für 8.500,00 €. Einkauf von Marmor mit Banküberweisung für 8.100,00 €. Bezahlung von Stahlblech auf Rechnung für 2.600,00 €.**

Übungsaufgabe: Lösen Sie die Bilanz in Bestandskonten (Aktiv u. Passiv) auf und übertragen Sie die Anfangsbestände aus der Bilanz in die Bestandskonten. Verbuchen Sie die Aufgeführten Geschäftsfälle in den Bestandskonten schließen Sie die Bestandskonten ab und erstellen Sie die Abschlussbilanz. Nennen Sie zu jeden Geschäftsvorfall den Buchungssatz (Soll an

## **Lösungen:**

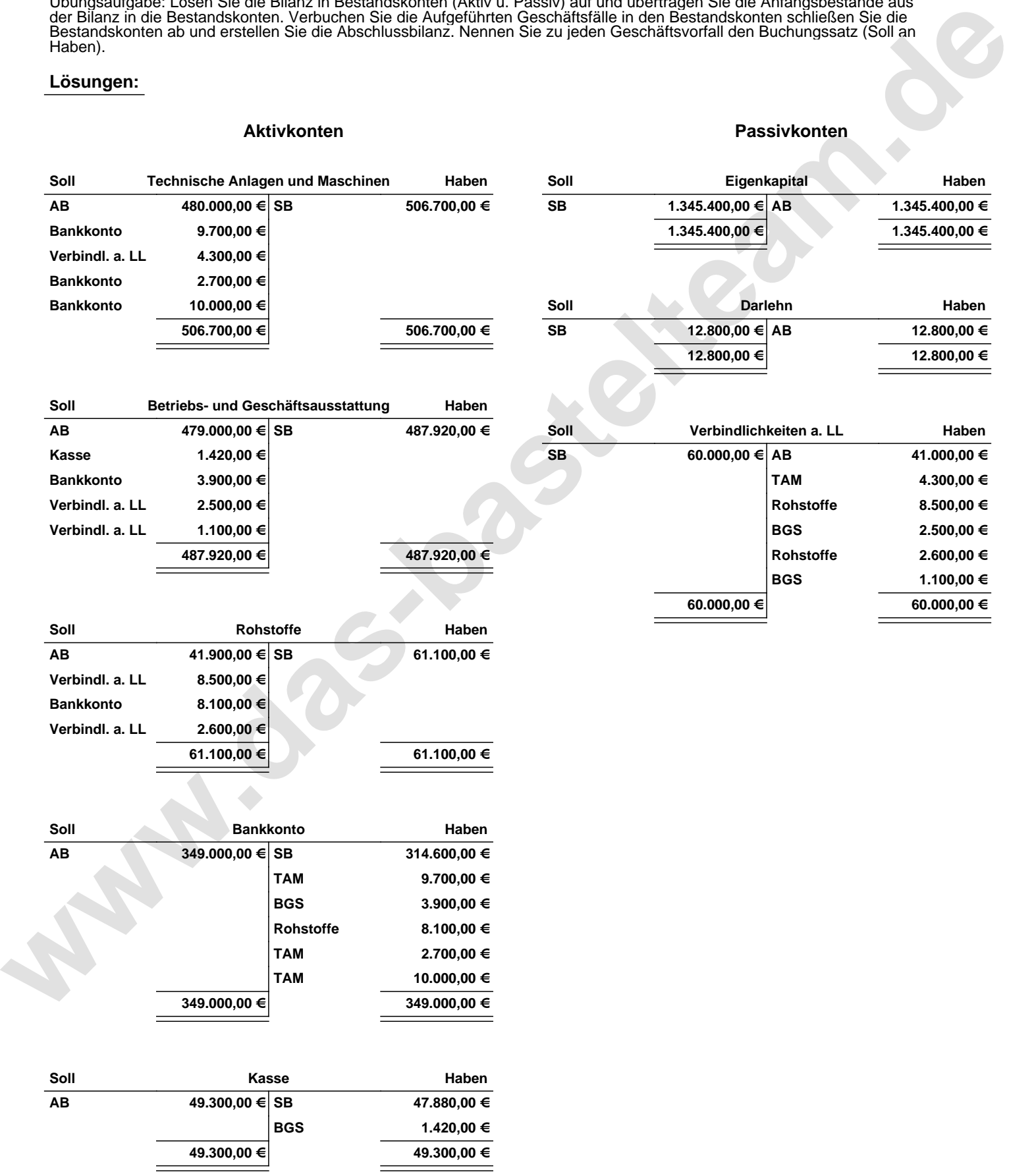

Übungsaufgabe: Lösen Sie die Bilanz in Bestandskonten (Aktiv u. Passiv) auf und übertragen Sie die Anfangsbestände aus der Bilanz in die Bestandskonten. Verbuchen Sie die Aufgeführten Geschäftsfälle in den Bestandskonten schließen Sie die Bestandskonten ab und erstellen Sie die Abschlussbilanz. Nennen Sie zu jeden Geschäftsvorfall den Buchungssatz (Soll an

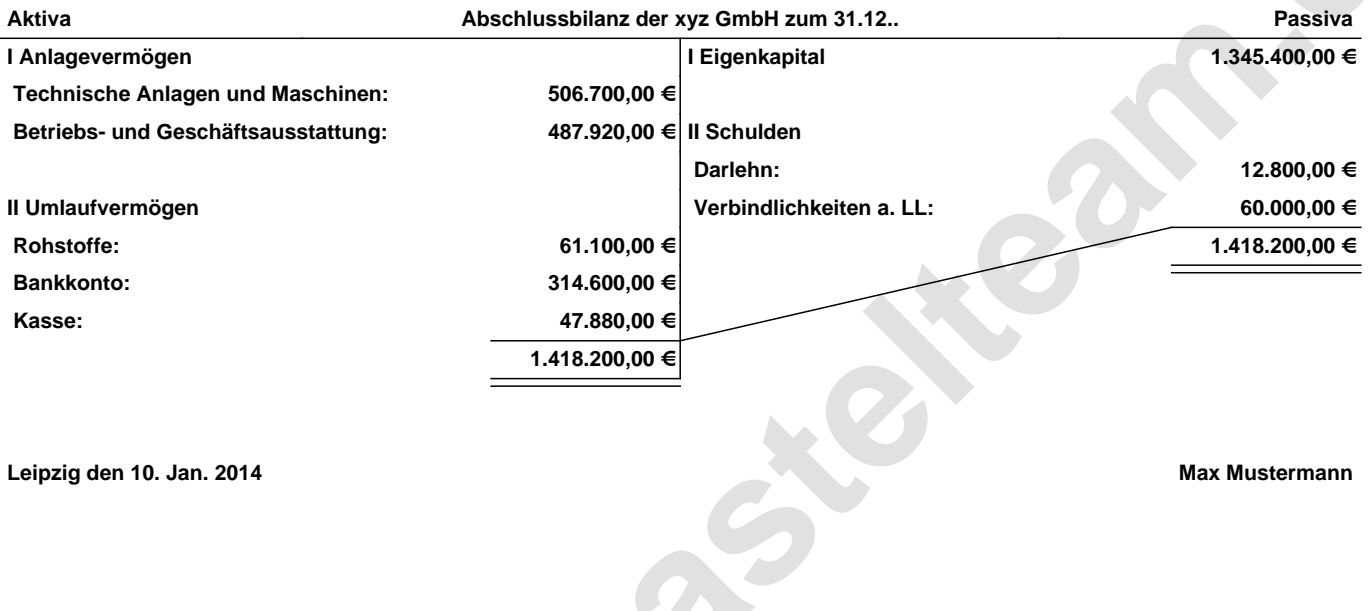

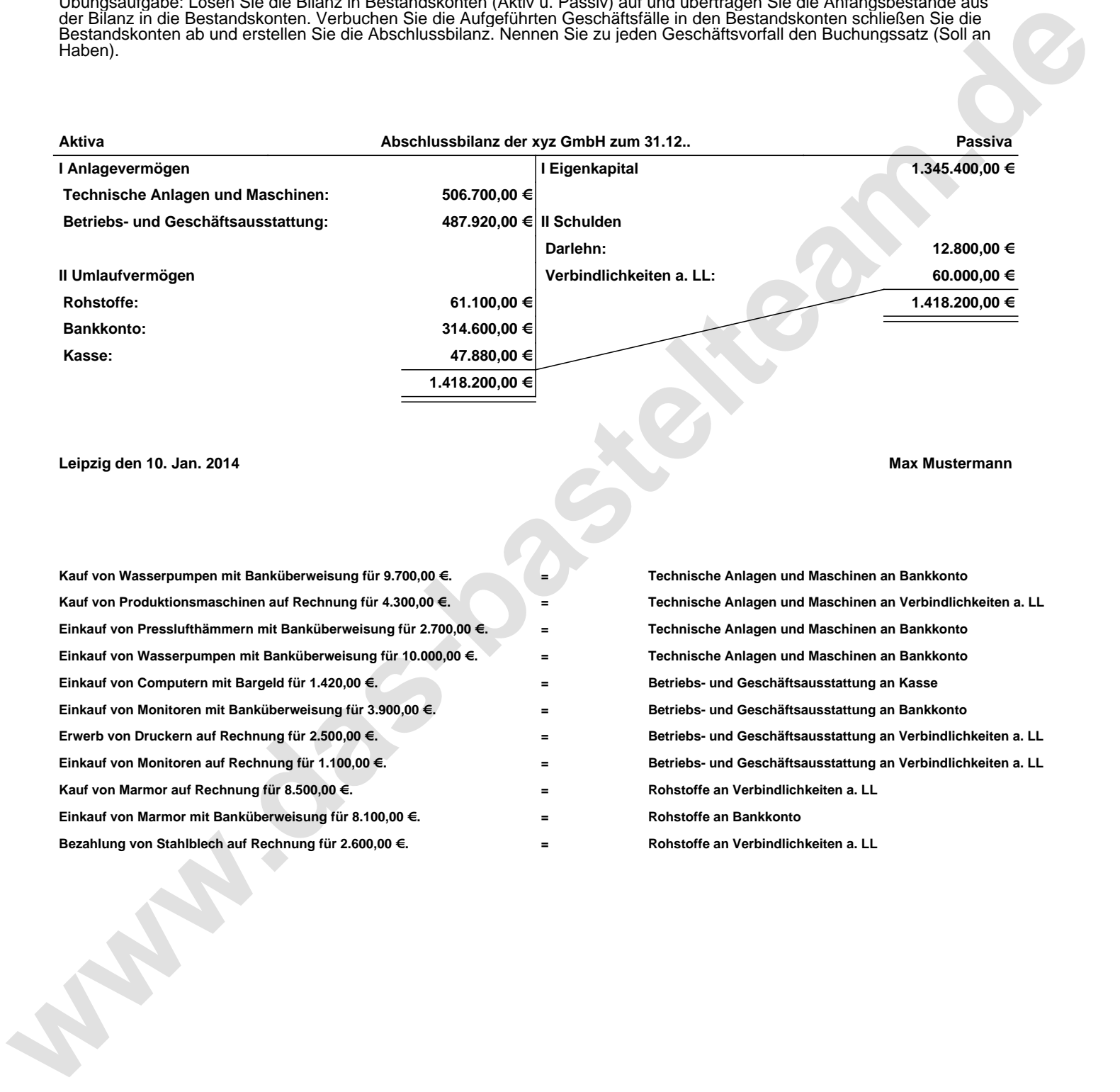